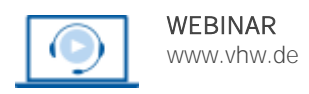

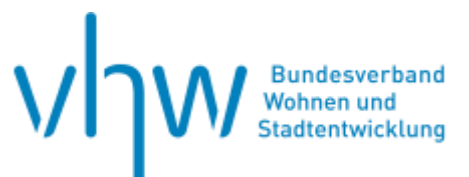

# Stadtentwicklung und Bürgerbeteiligung **Crossmediale Bürgerbeteiligung in der Stadtentwicklung**

**Freitag, 8. November 2024 | online: 09:30 - 15:30 Uhr Webinar-Nr.: [WB240676](http://www.vhw.de/va/WB240676)**

## **Gute Gründe für Ihre Teilnahme**

Bürgerbeteiligung in der Stadtentwicklung nimmt zu und wird vielseitiger. Kommunen sind gefordert mehr und mehr informelle Informations- und Beteiligungsangebote zu machen: von der klassischen Informationsveranstaltung, über kreative Beteiligungsworkshops bis hin zu innovativen Online-Formaten.

Die Corona-Pandemie hat zudem neue Formen der Beteiligung etabliert. Dies eröffnet eine Vielzahl neuer Möglichkeiten, stellt jedoch Mitarbeiter:innen in Verwaltungen und Planungsbüros, die Beteiligungsprozesse planen und durchführen, auch vor neue Herausforderungen.

- Was sind Chancen und Grenzen einer (digitalen) Beteiligung? Welche digitalen und Vor-Ort Formate haben sich bewährt?
- Für welche Beteiligungsanlässe und Zielgruppen sind online-gestützte und Vor-Ort-Formate sinnvoll bzw. weniger sinnvoll?
- Wie kombiniert man physische und digitale Teilhaben geschickt, um die jeweiligen Vorteile der Formate zu nutzen?

Digitale und Vor-Ort Beteiligungsverfahren und -methoden sollten passgenau und überlegt für den jeweiligen Anlass ausgewählt werden.

In diesem Webinar haben Sie die Möglichkeit, für Ihre eigenen Praxisfälle Beteiligungskonzepte aufzusetzen. Über ein Peer-Review-Verfahren mit einem Mix aus Input, Plenums- und Kleingruppendiskussionen entwickeln Sie erste Beteiligungsfahrpläne für Ihre Projekte.

#### **Ihre Dozentin**

#### **Julia Fielitz**

Dipl. Umweltwissenschaftlerin, M.Sc. Systemische Coach und Organisationsentwicklung, Mediatorin; Team- und Projektleiterin bei Zebralog; konzipiert, moderiert und begleitet seit 2015 crossmediale Beteiligungs- und Dialogprozesse; davor tätig als Projektmanagerin bei der Österreichischen Gesellschaft für Umwelt und Technik (Wien, Österreich) im Bereich Partizipation (2008-2015) sowie in der der Niedersächsischen Landgesellschaft im Bereich Regionalentwicklung.

#### **>>** [ALLE INFOS & ANMELDUNG](http://www.vhw.de/va/WB240676)

#### **Termin**

Freitag, 8. November 2024

Beginn: 09:30 Uhr Ende: 15:30 Uhr

#### **Teilnahmegebühren**

350,- € für Mitglieder 415,- € für Nichtmitglieder

## **Dieses Webinar richtet sich an**

Kolleginnen und Kollegen aus den Stadtentwicklungsabteilungen, Bauplanungsämtern, Hauptämtern von Städten, Kreisen und Gemeinden, Bürgermeister, Kommunalpolitiker sowie für die Presse- und Öffentlichkeitsarbeit zuständige Verwaltungsmitarbeiter, Planer, Ingenieure und Architekten

## **Programmablauf**

**Crossmediale Bürgerbeteiligung in der Stadtentwicklung**

**Online-Beteiligung: Kleines 1x1 der digitalen Möglichkeiten**

- Entwicklung der digitalen Teilhabe
- Anlässe und Formate in der Stadtentwicklung
- Chancen und Grenzen

## **Crossmediale Beteiligung: Großes 1x1 der Beteiligung**

- Digitale und analoge Beteiligung zusammendenken
- Faktoren für erfolgreiche Beteiligung
- Beispiele aus der Praxis

>[> ALLE INFOS & ANMELDUNG](http://www.vhw.de/va/WB240676)

#### **Rückfragen und Kontakt**

Bei allen technischen Fragen wenden Sie sich bitte an unsere Servicehotline Webinare:

T 030 390473-610

**[E kundenservice@vhw.de](mailto:kundenservice@vhw.de)**

#### **Zeitlicher Ablauf**

Beginn: 09:30 Uhr 11:10 bis 11:20 Uhr Kaffeepause 12:30 bis 13:30 Uhr Mittagspause 14:30 bis 14:40 Uhr Kaffeepause Ende: 15:30 Uhr

#### **Hinweis**

Gerne können Sie Ihre Anliegen und Praxisfälle bis 10 Tage vor Termin an akhokale@vhw.de senden.

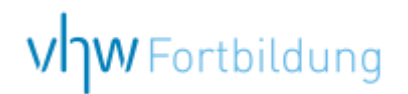

## WEBINARE – Allgemeine Hinweise und weiterführende Informationen

## Technische Voraussetzungen für Ihre Teilnahme am Webinar

#### **Anwendungsdatei mit Installation**

Sie haben Cisco Webex Meeting bisher noch nicht genutzt? Dann werden Sie nach dem Anklicken des Zugangslinks aufgefordert, sich die Datei webex.exe herunterzuladen. Wir empfehlen das Herunterladen und die Installation der Anwendungsdatei, da Sie dann alle Interaktionsmöglichkeiten vollumfänglich nutzen können.

#### **Browserzugang ohne Installation**

Alternativ können Sie auch, ohne Installation, über Ihren Browser beitreten. Wir empfehlen eine aktuelle Version von Mozilla Firefox, Google Chrome, Microsoft Edge oder Safari für MacOS.

#### **Zugang mit Tablet oder Smartphone**

Mit der App von Webex für Android und iOS ist eine Teilnahme auch über ein Tablet oder Smartphone möglich.

Testen Sie Ihren Zugang im Vorfeld in unserem Testraum!

## **[Link Test-Raum](https://vhw.webex.com/vhw/j.php?MTID=m0353e52c3046ebe34e4769839e61b5fc)**

*Meeting Passwort: Fortbildung! Nur für Tablet/Smartphone: Meeting-Kennnummer (Zugriffscode): 2375 281 3625*

Für das Webinar benötigen Sie entweder einen Desktop-PC, einen Laptop oder ein anderes mobiles Endgerät (z. B. ein Tablet).

Eine Webkamera und/oder ein Mikrofon sind nicht zwingend erforderlich. Sie können Ihre Fragen auch im Chat schreiben. Oder Sie wählen sich über die Webinar-Telefonnummer ein. Dann können Sie per Telefon im Webinar sprechen. Die Telefonnummer steht im Einladungsschreiben.

## **[Video-Leitfaden](https://www.vhw.de/bilderarchiv/Herzlich-willkommen-in-unseren-Webinaren.mp4)**

#### Ablauf von vhw-Webinaren

Spätestens einen Tag vor dem Online-Veranstaltungstermin erhalten Sie eine E-Mail mit einem Anmeldelink. Bitte beachten Sie bei erstmaliger Teilnahme an einem vhw-Webinar auch den Eingang Ihres Spam-Ordners.

- Die Webinar-Unterlagen werden spätestens 1 Tag vor der Online-Veranstaltung als Download in unserer vhw-Cloud zur Verfügung gestellt. Den Zugang zur vhw-Cloud erhalten Sie in der E-Mail mit dem Anmeldelink.
- Wir zeichnen die Webinare zur internen Qualitätskontrolle und für die Teilnehmer zur Wiederholung von Inhalten sowie bei technischen Abruffehlern während des Webinars auf. Die Aufzeichnung steht Ihnen als Teilnehmer für die Dauer von 7 Werktagen ab dem Versand eines Links zum Abruf zur Verfügung. Die Aufzeichnung umfasst den Ton sowie als Bild die Präsentations- und sonstige Materialien, nicht aber das Webcam-Bild, den Chat-Verlauf und die Teilnehmerliste an sich. Bitte beachten Sie, dass jede Ihrer Wortmeldungen über das Mikrofon mit aufgezeichnet wird und bei Nennung Ihres Namens Ihnen zugeordnet werden kann. Wünschen Sie keine Aufzeichnung Ihrer Mitwirkung, bitten wir von Wortmeldungen Abstand zu nehmen und sich aktiv am Chat zu beteiligen. Wir löschen die Aufzeichnung des Webinars regelmäßig binnen 30 Tagen nach Abschluss des Webinars, es sei denn, die Daten werden zur Wahrnehmung von berechtigten Interessen des vhw e.V. darüber hinaus benötigt oder aber das Webinar wird bereits bei der Buchung als im Nachhinein buchbare Aufzeichnung bezeichnet.
- Innerhalb 1 Woche nach der Veranstaltung erhalten Sie per E-Mail einen Link auf unsere Cloud, auf der die Webinar-Unterlagen für einen Zeitraum von weiteren 8 Wochen als Download abrufbar sind.
- Im Nachgang des Webinars erhalten Sie per E-Mail außerdem ein Teilnahmezertifikat, welches die gehörten Zeitstunden vermerkt. Dieses kann als Fortbildungsnachweis bei Kammern und Berufsverbänden vorgelegt werden. Wir unterstützen Sie gerne bei der Klärung der Anerkennungsfähigkeit. Bitte beachten Sie, dass die einzelnen Kammern einen Vorlauf von bis zu 7 Wochen vor Veranstaltungstermin benötigen.

Info Pflichtfortbildungen: [www.vhw.de/fortbildung/pflichtfortbildungen](https://www.vhw.de/fortbildung/pflichtfortbildungen/)

## Rückfragen und Kontakt

Bei allen technischen Fragen wenden Sie sich bitte an unsere Servicehotline Webinare: Tel.: 030 390473-595, E-Mail[: webinare@vhw.de](mailto:webinare@vhw.de)